0 vs NULL // Twitter @raysato

# **COMP201 Computer Systems & Programming**

Lecture #12 – Other heap allocations, realloc

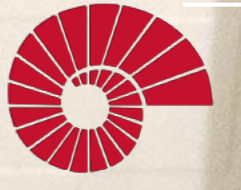

KOC **UNIVERSITY** 

Aykut Erdem // Koç University // Fall 2020

If you are badly affected by the earthquake at Izmir, please feel free to contact me or your TA. We can give you a make-up for Lab 3 or Quiz 5.

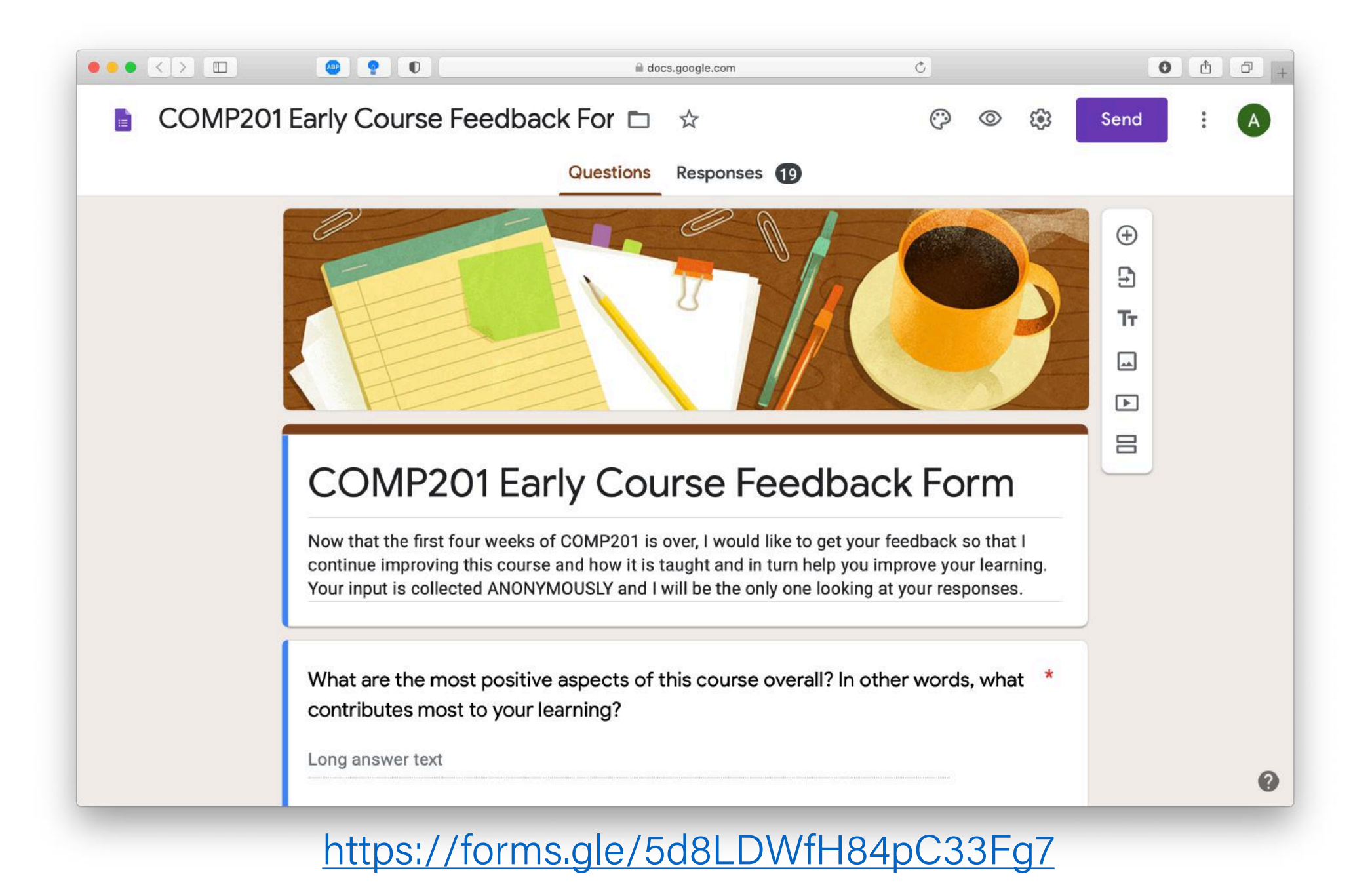

### Recap

- Pointer Arithmetic
- The Stack
- The Heap and Dynamic Memory

# Plan for Today

- Other heap allocations
- realloc

**Disclaimer:** Slides for this lecture were borrowed from —Nick Troccoli's Stanford CS107 class

### Lecture Plan

- Other heap allocations
- realloc

### Recap: malloc

#### void \*malloc(size t size);

To allocate memory on the heap, use the **malloc** function ("memory allocate") and specify the number of bytes you'd like.

- This function returns a pointer to *the starting address of the new memory*. It doesn't know or care whether it will be used as an array, a single block of memory, etc.
- **void** \*means a pointer to generic memory. You can set another pointer equal to it without any casting.
- The memory is *not* cleared out before being allocated to you!
- If malloc returns NULL, then there wasn't enough memory for this request.

### Recap: malloc

```
Memory
                                                                             main
                                                                             argc:\boxed{1} str:
                                                                             argv: 0xfff0
char *create_string(char ch, int num) {
     char *new_str = malloc(sizeof(char) * (num + 1));
     for (int i = 0; i < num; i++) {
          new str[i] = ch;
     }
     new str[num] = '\0;
     return new_str;
}
int main(int argc, char *argv[]) {
     char *str = create_string('a', 4);printf("%s", str); // want "aaaa"
     return 0;
}
                                                                                  1
                                                                Stack \left| \begin{array}{c} \text{argc:} \\ \text{1} \end{array} \right| str: oxed0.
                                                                                   '\0'
                                                                                   'a'
                                                                                   'a'
                                                                                   'a'
                                                                                   'a'
                                                                Heap
```
0x0

### Other heap allocations: calloc

void \*calloc(size t nmemb, size t size);

**calloc** is like malloc that **zeros out** the memory for you—thanks, calloc!

• You might notice its interface is also a little different—it takes two parameters, which are multiplied to calculate the number of bytes (nmemb  $*$  size).

```
// allocate and zero 20 ints
int *scores = calloc(20, sizeof(int));
```

```
// alternate (but slower)
```

```
int *scores = malloc(20 * sizeof(int));
for (int i = 0; i < 20; i++) scores[i] = 0;
```
• calloc is more expensive than malloc because it zeros out memory. Use only when necessary!

### Other heap allocations: strdup

#### char \*strdup(char \*s);

**strdup** is a convenience function that returns a **null-terminated**, heapallocated string with the provided text, instead of you having to **malloc** and copy in the string yourself.

```
char *str = strdup("Hello, world!"); // on heapstr[0] = 'h';
```
# Implementing strdup

How can we implement **strdup** using functions we've already seen?

```
char *myStrdup(char *str) {
    char *heapStr = malloc(strlen(str) + 1);
    assert(heapStr != NULL);
    strcpy(heapStr, str);
    return heapStr;
}
```
# Cleaning Up with free

#### void free(void \*ptr);

- If we allocated memory on the heap and no longer need it, it is our responsibility to **delete** it.
- To do this, use the **free** command and pass in the *starting address on the heap for the memory you no longer need.*
- Example:

```
char *bytes = malloc(4);…
free(bytes);
```
### **free** details

Even if you have multiple pointers to the same block of memory, each memory block should only be freed **once**.

```
char *bytes = malloc(4);
char *ptr = bytes;...free(bytes);\langle...\text{free}(\text{ptr}); \quad \left\langle \Box \right| \mathbf{X} Memory at this
                         address was 
                         already freed!
                         ✅
```
You must free the address you received in the previous allocation call; you cannot free just part of a previous allocation.

```
char *bytes = malloc(4);
char *ptr = malloc(10);
…
free(bytes);
\bullet\bullet\bulletfree(ptr + 1);✅
                         ❌
```
# Cleaning Up

You may need to free memory allocated by other functions if that function expects the caller to handle memory cleanup.

```
char *str = strdup("Hello!");
```
 $\dots$ 

free(str); // our responsibility to free!

# Memory Leaks

- A memory leak is when you allocate memory on the heap, but do not free it.
- Your program should be responsible for cleaning up any memory it allocates but no longer needs.
- If you never free any memory and allocate an extremely large amount, you may run out of memory in the heap!

However, memory leaks rarely (if ever) cause crashes.

- We recommend not to worry about freeing memory until your program is written. Then, go back and free memory as appropriate.
- Valgrind is a very helpful tool for finding memory leaks!

# free Practice

# Freeing Memory

9 }

Where should we free memory below so that all memory is freed properly?

```
1 char *str = strdup('Hello'');2 assert(str != NULL);<br>3 char *ptr = str + 1;
    char *ptr = str + 1;
4 for (int i = 0; i < 5; i++) {
5 int *num = malloc(sizeof(int));
6 assert(num != NULL);
7 *num = i;
8 printf("%s %d\n", ptr, *num);
10 printf("%s\n", str);
```
## Freeing Memory

9 }

Where should we free memory below so that all memory is freed properly?

```
1 char *str = strdup("Hello");
2 assert(str != NULL);<br>3 char *ptr = str + 1;
    char *ptr = str + 1;
4 | for (int i = 0; i < 5; i++) {
5 int *num = malloc(sizeof(int));
6 assert(num != NULL);
7 *num = i;
8 printf("%s %d\n", ptr, *num);
10 printf("%s\n", str);
```
Head for **www.slido.com** and enter your answers using the event code **#73165**

# Freeing Memory

Where should we free memory below so that all memory is freed properly?

```
1 char *str = strdup("Hello");
2 assert(str != NULL);
3 char *ptr = str + 1;4 | for (int i = 0; i < 5; i++) {
5 int *num = malloc(sizeof(int));
6 assert(num != NULL);
7 *num = i;
8 printf("%s %d\n", ptr, *num);
9 free(num);
10 }
11 printf("%s\n", str);
12 free(str);
```
# Demo: Pig Latin

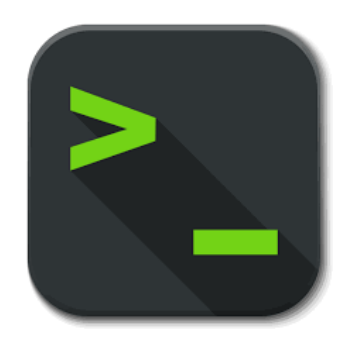

pig\_latin.c

### realloc

#### void \*realloc(void \*ptr, size t size);

- The **realloc** function takes an existing allocation pointer and enlarges to a new requested size. It returns the new pointer.
- If there is enough space after the existing memory block on the heap for the new size, **realloc** simply adds that space to the allocation.
- If there is not enough space, **realloc** *moves the memory to a larger location*, frees the old memory for you, and *returns a pointer to the new location*.

### realloc

```
char *str = strdup("Hello");
assert(str != NULL);
```
…

// want to make str longer to hold "Hello world!" char  $*$ addition = " world!"; str = realloc(str, strlen(str) + strlen(addition) + 1); assert(str != NULL);

strcat(str, addition); printf("%s", str); free(str);

### realloc

- realloc only accepts pointers that were previously returned my malloc/etc.
- Make sure to not pass pointers to the middle of heap-allocated memory.
- Make sure to not pass pointers to stack memory.

# Cleaning Up with free and realloc

You only need to free the new memory coming out of realloc —the previous (smaller) one was already reclaimed by realloc.

```
char *str = strdup("Hello");
assert(str != NULL);
…
// want to make str longer to hold "Hello world!"
char *addition = " world!";
str = realloc(str, strlen(str) + strlen(addition) + 1);
assert(str != NULL);
strcat(str, addition);
printf("%s", str);
free(str);
```
# Heap allocator analogy: A hotel

Request memory by size (malloc)

• Receive room key to first of connecting rooms

Need more room? (realloc)

- Extend into connecting room if available
- If not, trade for new digs, employee moves your stuff for you

#### Check out when done (free)

- You remember your room number though
- Errors! What happens if you…
- Forget to check out?
- Bust through connecting door to neighbor? What if the room is in use? Yikes…
- Return to room after checkout?

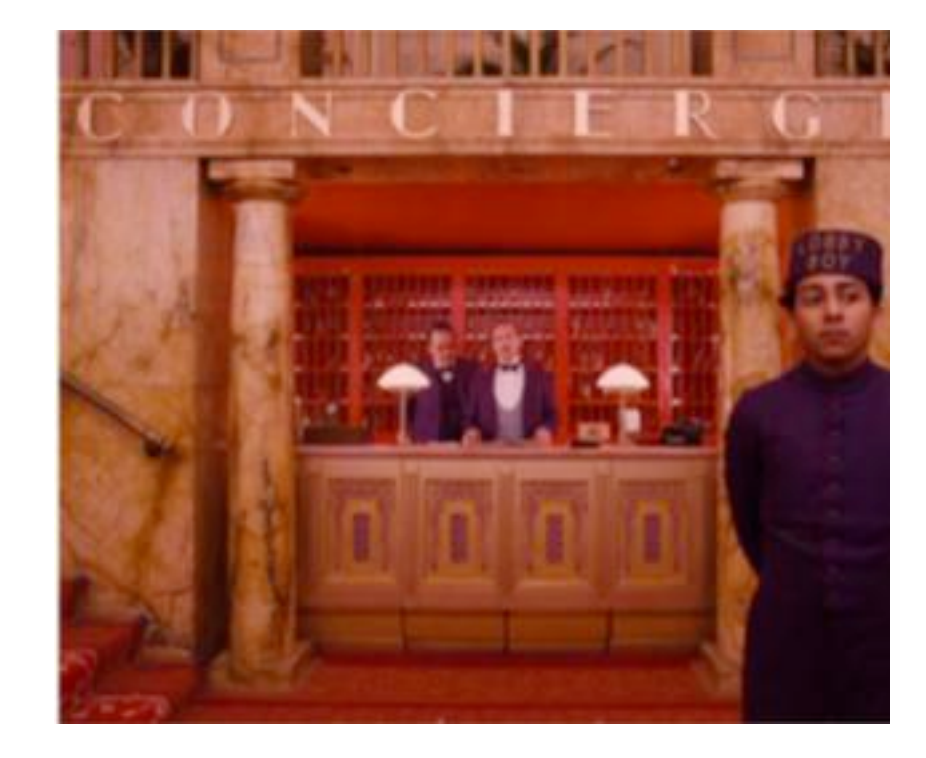

# Demo: Pig Latin Part 2

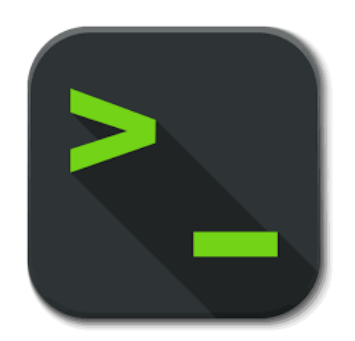

pig\_latin.c

## Heap allocation interface: A summary

```
void *malloc(size t size);
void *calloc(size_t nmemb, size_t size);
void *realloc(void *ptr, size_t size);
char *strdup(char *s);
void free(void *ptr);
```
Compare and contrast the heap memory functions we've learned about.

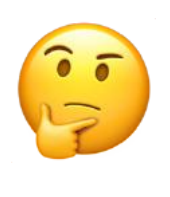

### Heap allocation interface: A summary

```
void *malloc(size t size);
void *calloc(size t nmemb, size t size);
void *realloc(void *ptr, size t size);
char *strdup(char *s);
void free(void *ptr);
```
#### Heap **memory allocation** guarantee:

- NULL on failure, so check with assert
- Memory is contiguous; it is not recycled unless you call free
- realloc preserves existing data
- calloc zero-initializes bytes, malloc and realloc do not

#### **Undefined behavior** occurs:

- If you overflow (i.e., you access beyond bytes allocated)
- If you use after free, or if free is called twice on a location.
- If you realloc/free non-heap address

# Engineering principles: stack vs heap

**Stack** ("local variables")

#### • **Fast**

Fast to allocate/deallocate; okay to oversize

#### • **Convenient**.

Automatic allocation/ deallocation; declare/initialize in one step

#### • **Reasonable type safety**

Thanks to the compiler

#### ⚠ **Not especially plentiful**

Total stack size fixed, default 8MB

#### ⚠ **Somewhat inflexible**

Cannot add/resize at runtime, scope dictated by control flow in/out of functions

**Heap** (dynamic memory)

# Engineering principles: stack vs heap

**Stack** ("local variables")

#### • **Fast**

Fast to allocate/deallocate; okay to oversize

#### • **Convenient**.

Automatic allocation/ deallocation; declare/initialize in one step

#### • **Reasonable type safety** Thanks to the compiler

#### ⚠ **Not especially plentiful** Total stack size fixed, default 8MB

#### ⚠ **Somewhat inflexible**

Cannot add/resize at runtime, scope dictated by control flow in/out of functions

#### **Heap** (dynamic memory)

#### • **Plentiful**.

Can provide more memory on demand!

#### • **Very flexible**.

Runtime decisions about how much/when to allocate, can resize easily with realloc

• **Scope under programmer control** Can precisely determine lifetime

### **A.** Lots of opportunity for error

Low type safety, forget to allocate/free before done, allocate wrong size, etc., Memory leaks (much less critical)

# Stack and Heap

- Generally, unless a situation requires dynamic allocation, stack allocation is preferred. Often both techniques are used together in a program.
- Heap allocation is a necessity when:
	- you have a very large allocation that could blow out the stack
	- you need to control the memory lifetime, or memory must persist outside of a function call
	- you need to resize memory after its initial allocation

### Recap

- Other heap allocations
- realloc

**Next time:** C Generics – void \*